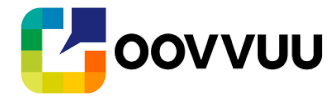

## **Adding Oovvuu DFP Service Account Read Only API Enablement**

#### CONFIDENTIALITY AND NON-DISCLOSURE

This document and disclosed information is subject to the following conditions.

1. Parties agree that (a) during the course of their performance of this Agreement, they may obtain or learn certain information concerning the disclosing Party's Confidential Information; (b) the Confidential Information shall remain the property of the disclosing Party, as applicable, and that such Confidential Information is made available on a limited use basis solely in connection with this Agreement; (c) it will advise its employees to whom the Confidential Information is disclosed of their obligations under this Agreement; (d) except as permitted under this Agreement, it will not sell, disclose or otherwise make available any such Confidential Information, in whole or in part, to any third party without the prior written consent of the disclosing Party; and (e) it will utilize the same degree of care it utilizes for its own Confidential Information, but in no case less than a reasonable degree of care, to prevent disclosure of the disclosing Party's Confidential Information to any unauthorized Person or entity. Upon termination copies of Confidential Information shall be returned to the disclosing Party.

2. The restrictions under this section shall not apply to information which: (a) is or becomes publicly known through no wrongful act of the receiving Party; or (b) becomes known to the receiving Party without confidential or proprietary restriction from a source other than the disclosing Party; or (c) the receiving Party can show by written records that such information or data was independently developed or was in its possession prior to disclosure by the disclosing Party. In the event that the receiving Party is legally compelled to disclose the Confidential Information it will be entitled to do so provided it gives the disclosing Party prompt notice thereof and assists the disclosing Party in pursuing a protective order against disclosure of such Confidential Information.

3. All care has been taken in the production of this technical overview, however as with any system in development there is continuing development and functional changes over time. As such this documentation should be regarded as a top level overview only with no guarantee of completeness or accuracy and should not be used for implementation on it's own. Oovvuu will provide implementation and final testing support.

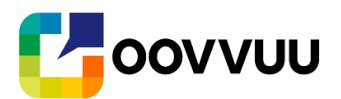

# Table of Contents

This document comprises the following sections:

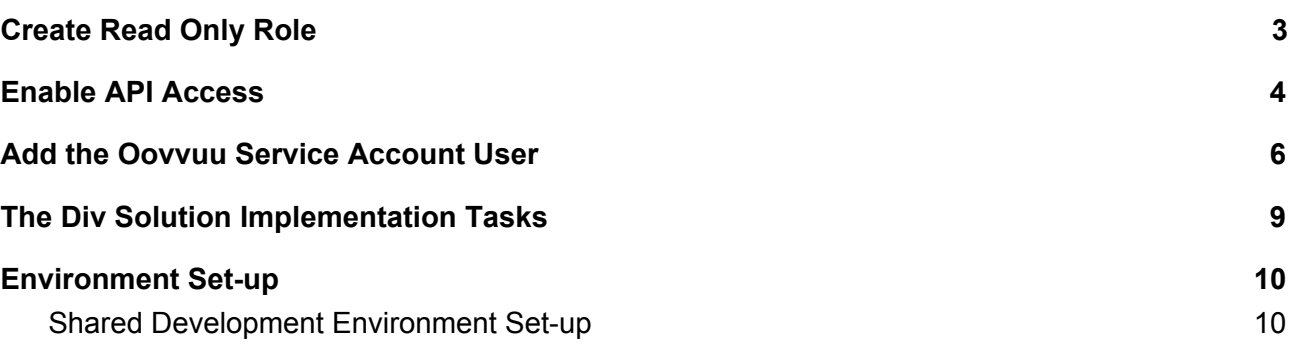

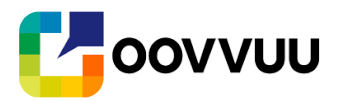

#### <span id="page-2-0"></span>**A. Create Read Only Role**

A read only role with **Reporting** : **Create and view reports** access is required. If a suitable role does not exist, please create a new role by following the steps below. If you have a suitable existing role, note down the name of this role to use in Part C.

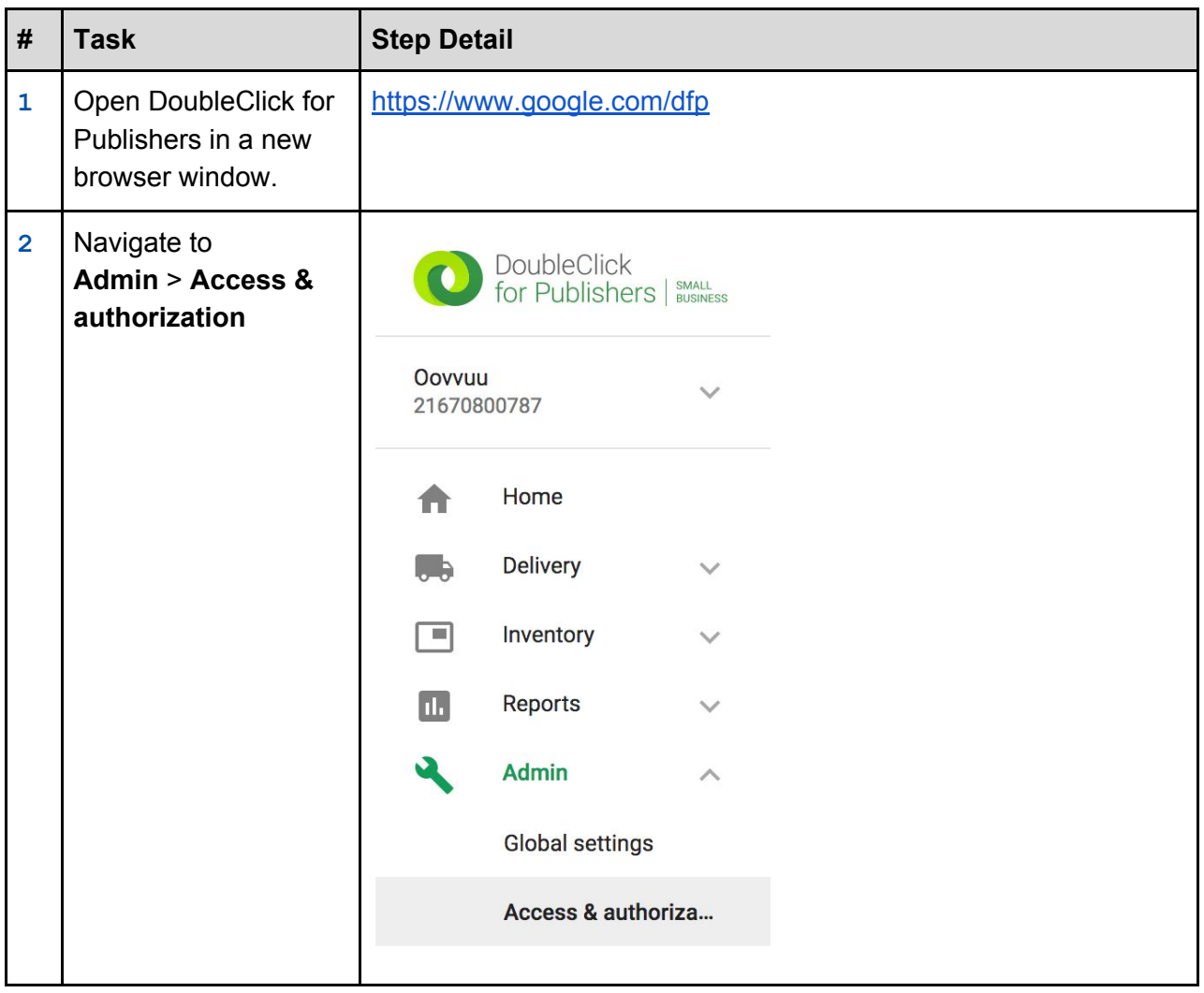

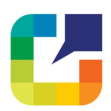

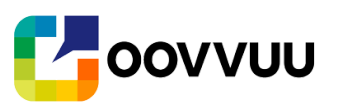

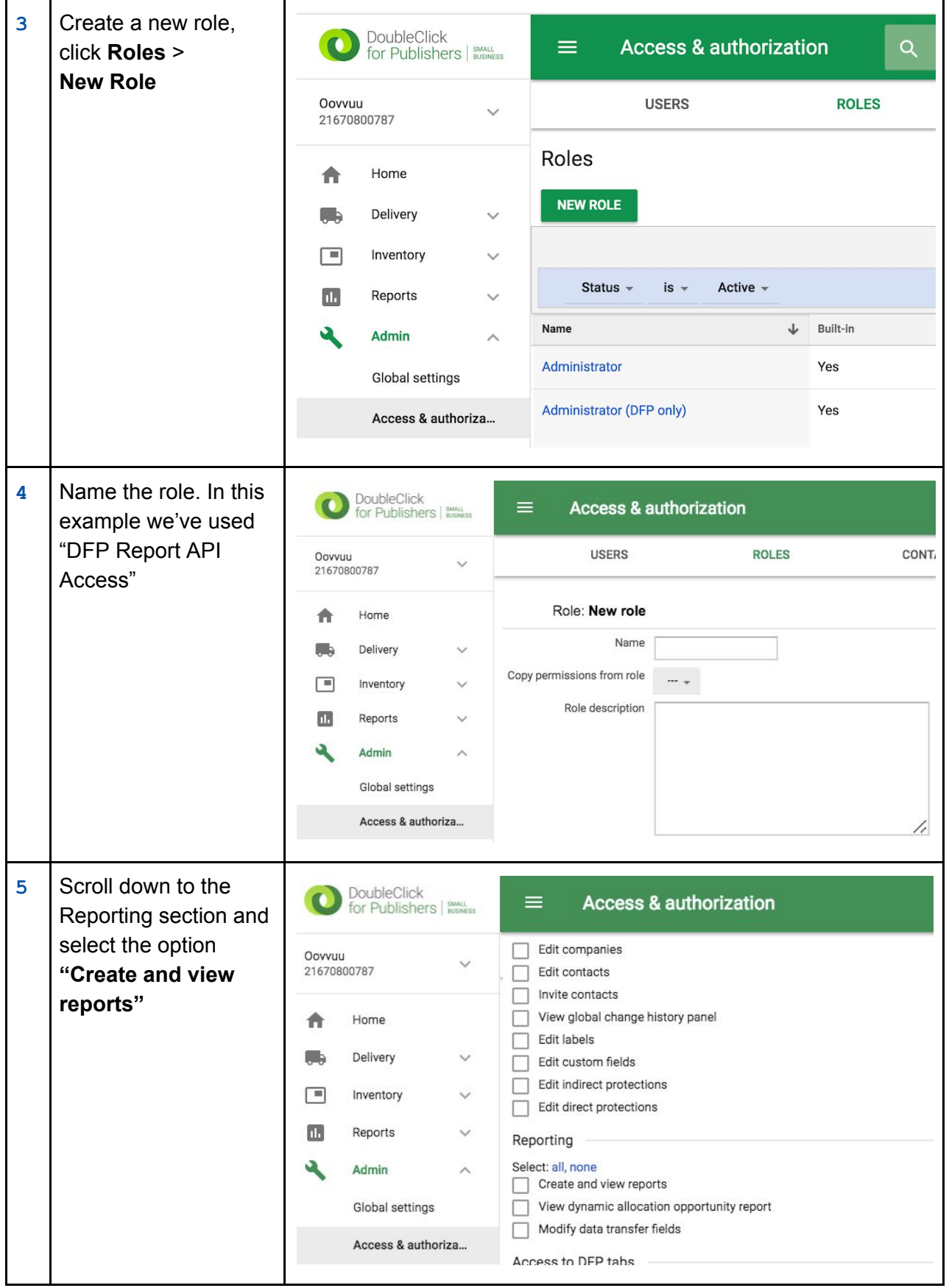

t,

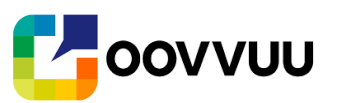

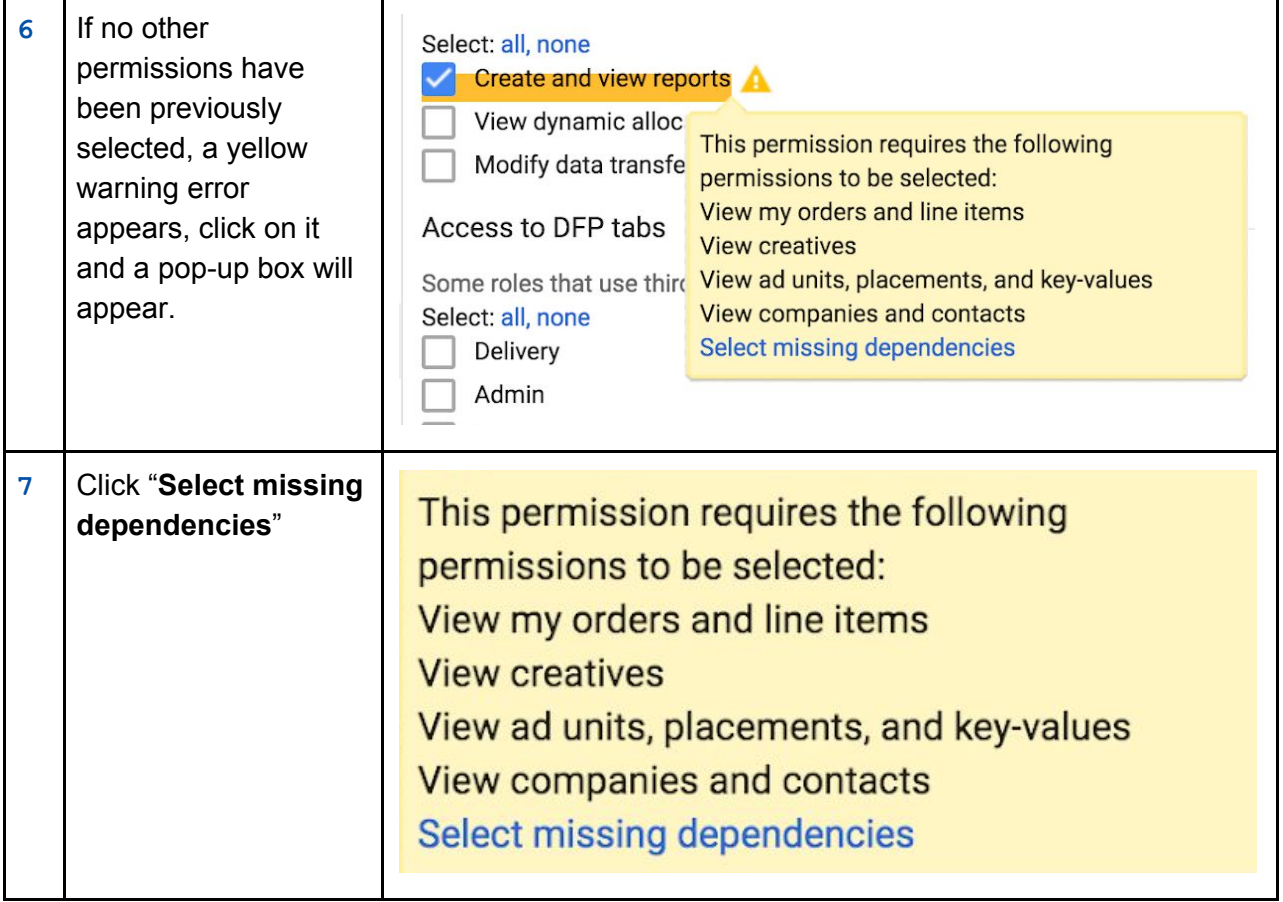

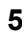

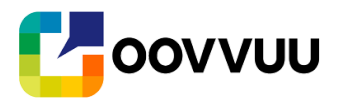

### <span id="page-5-0"></span>**B. Enable API Access**

API Access needs to be enabled for your DoubleClick for Publishers account. If this is not already enabled on your account, please follow the steps below.

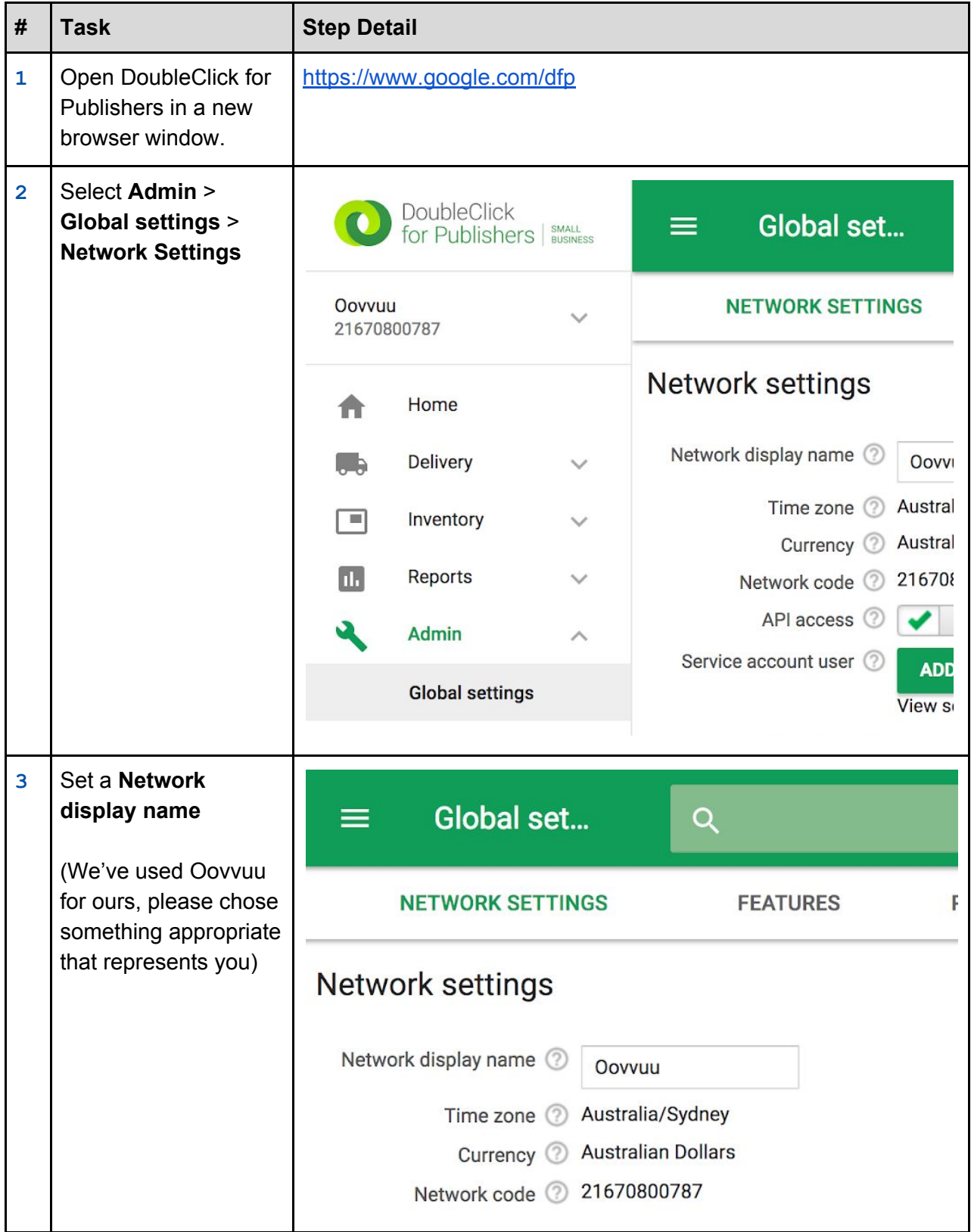

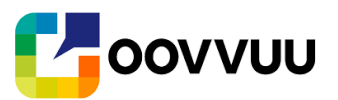

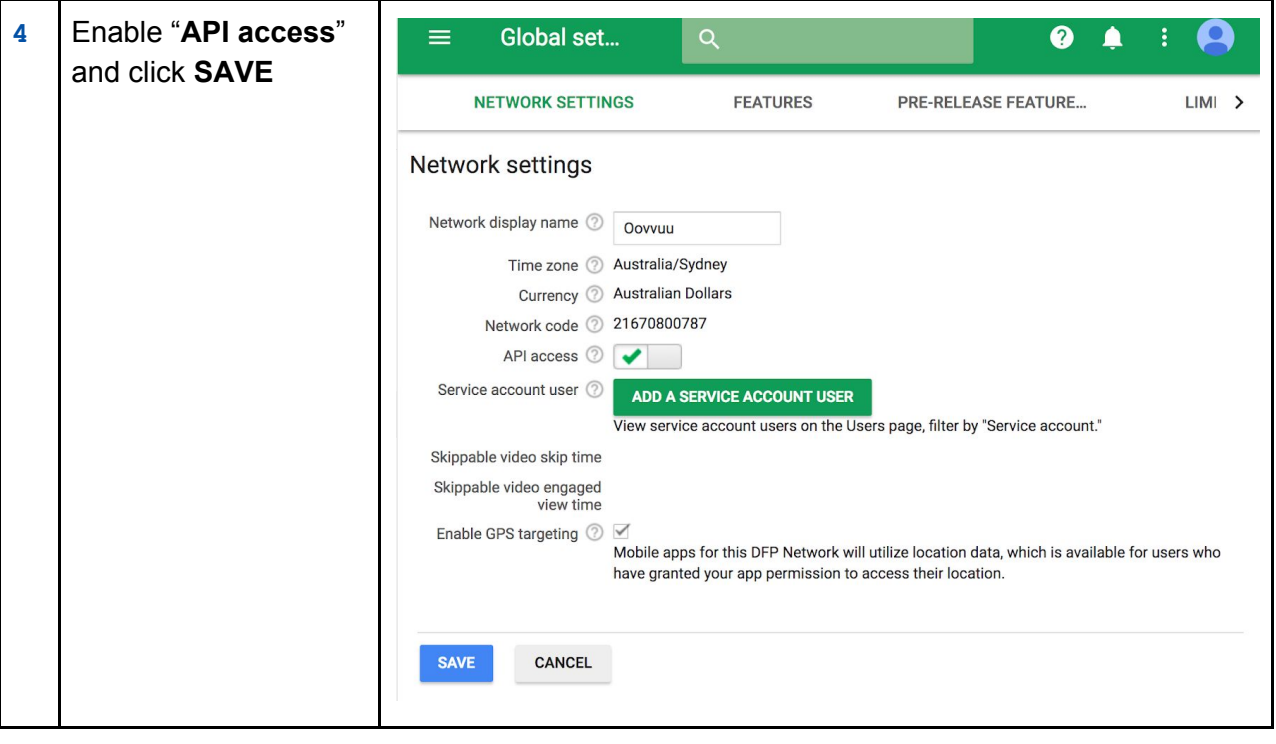

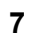

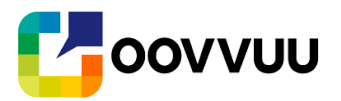

#### <span id="page-7-0"></span>**C. Add the Oovvuu Service Account User**

For Oovvuu to be able to programmatically connect via the API, a Service Account User needs to be setup with API access and given a role with permissions including, Reporting : Create and view reports. Please follow the steps below to complete the setup.

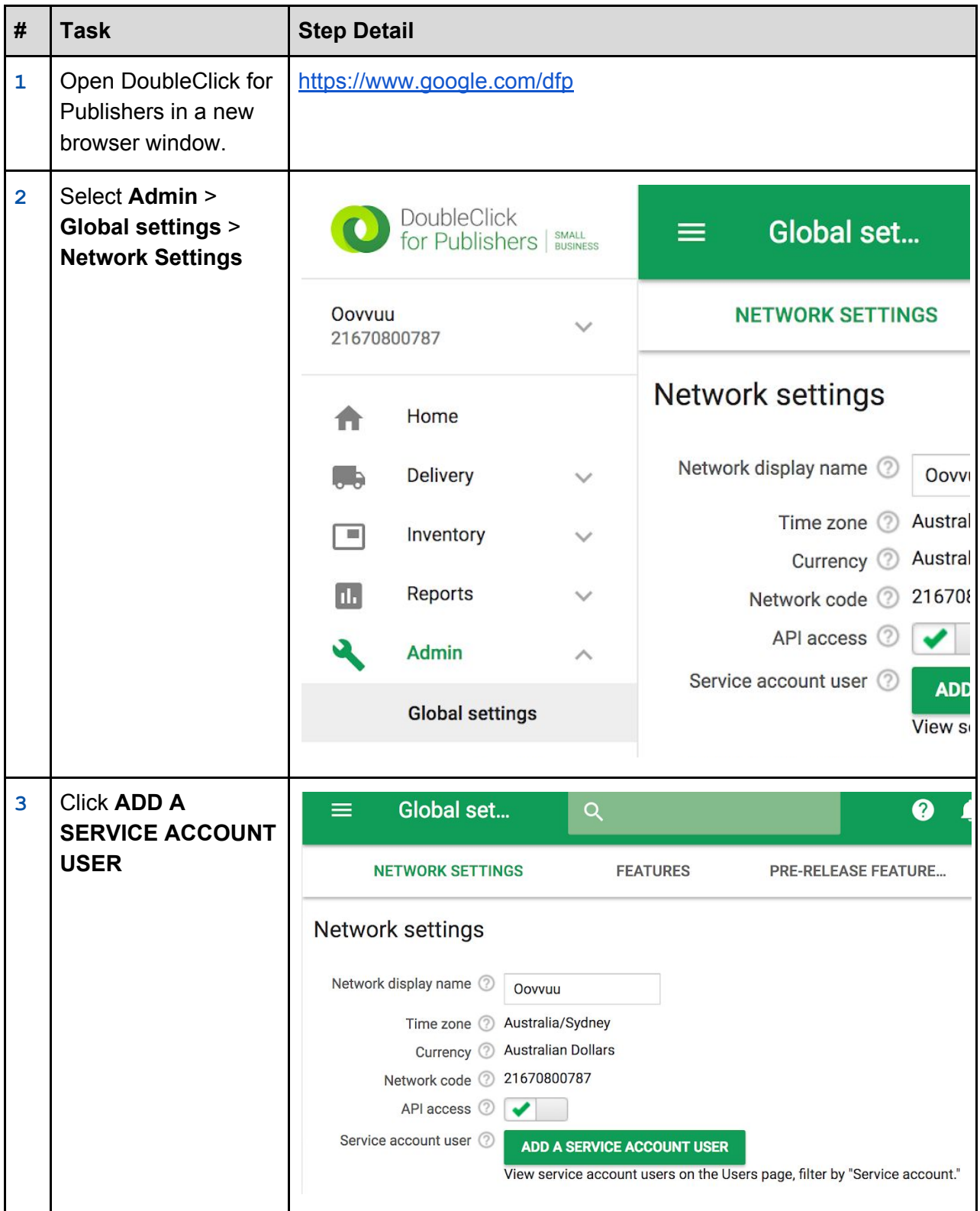

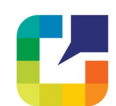

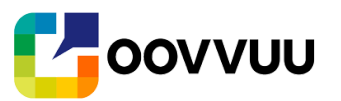

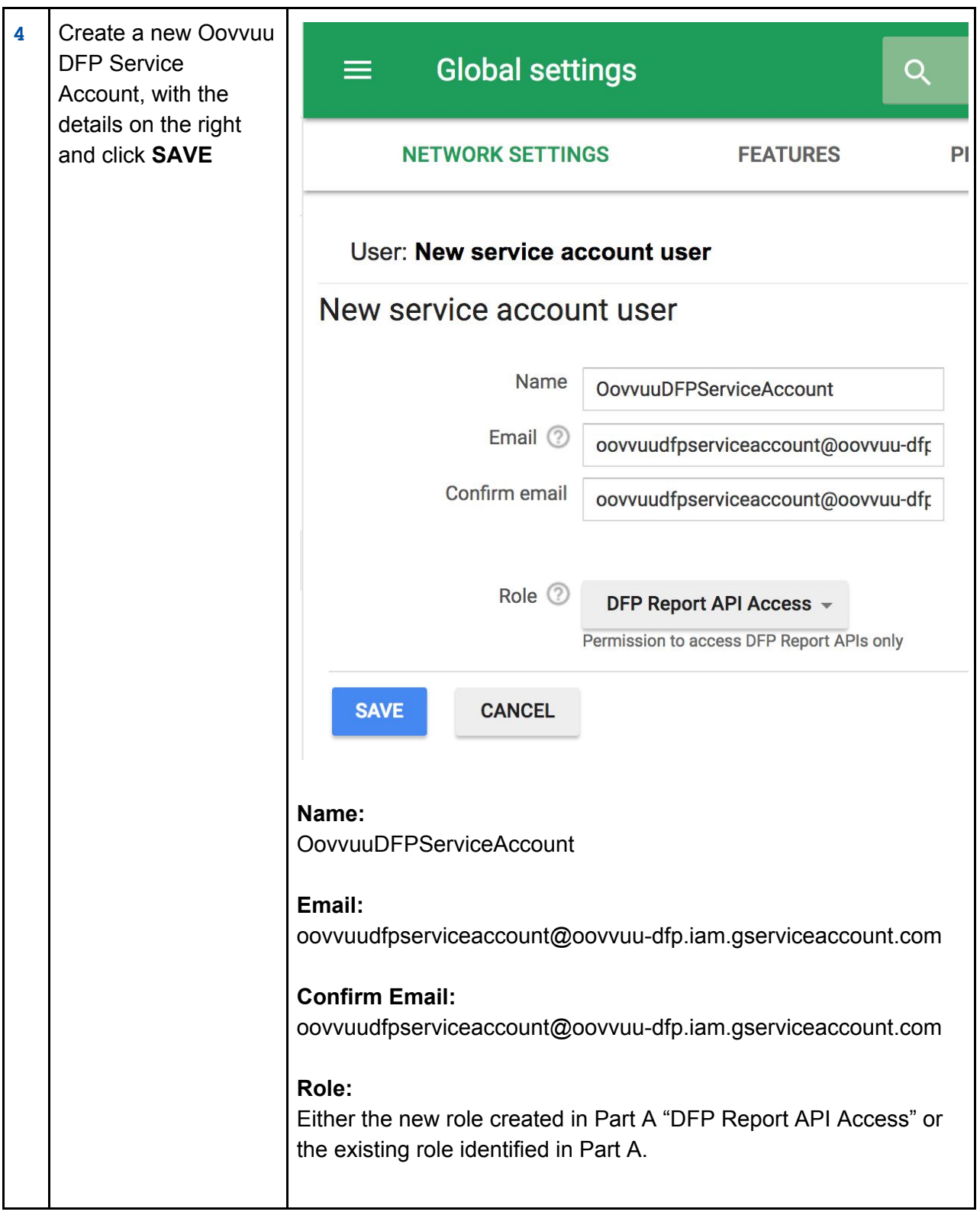

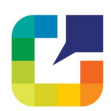